## **D4 Project**

## Open and collaborative network monitoring

Team CIRCL
https://www.d4-project.org/

20190207

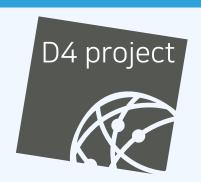

Alexandre Dulaunoy - Sami Mokaddem

#### **PROBLEM STATEMENT**

- CSIRTs (or private organisations) build their own honeypot, honeynet or blackhole monitoring network
- Designing, managing and operating such infrastructure is a tedious and resource intensive task
- Automatic sharing between monitoring networks from different organisations is missing
- Sensors and processing are often seen as blackbox or difficult to audit

#### **OBJECTIVE**

- Based on our experience with MISP¹ where sharing played an important role, we transpose the model in D4 project
- Keeping the protocol and code base simple and minimal
- Allowing every organisation to control and audit their own sensor network
- Extending D4 or encapsulating legacy monitoring protocols must be as simple as possible
- Ensuring that the sensor server has no control on the sensor (unidirectional streaming)
- Don't force users to use dedicated sensors and allow flexibility of sensor support (software, hardware, virtual)

https://github.com/MISP/MISP

## (SHORT) HISTORY

- D4 Project (co-funded under INEA CEF EU program) started -1st November 2018
- D4 encapsulation protocol version 1 published 1st December 2018
- vo.1 release of the D4 core<sup>2</sup> including a server and simple D4
   C client 21st January 2018
- First version of a golang D4 client³ running on ARM, MIPS, PPC and x86 January 2018

<sup>2</sup>https://www.github.com/D4-project/d4-core

<sup>3</sup>https://www.github.com/D4-project/d4-goclient/

## **D4 OVERVIEW**

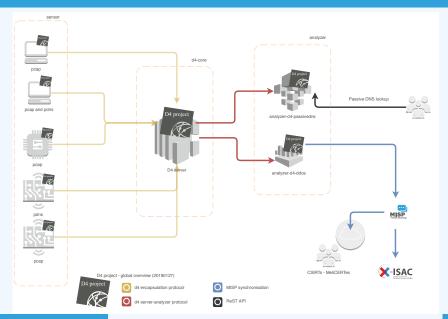

## ROADMAP (NEXT 2 MONTHS)

- Passive DNS analyzer (alpha version released)
- Passive SSL collector and analyzer
- Backscatter DDoS traffic analyzer
- Default server (blackhole monitoring or Passive DNS collector) at CIRCL for organisations willing to contribute without running their own D4 server

#### D4 ENCAPSULATION PROTOCOL

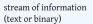

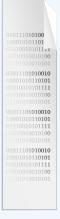

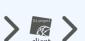

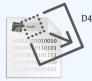

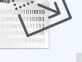

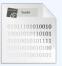

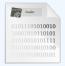

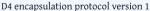

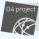

#### header

version (8) - Version of the header type (8) - Data encapsulated type uuid (128) - Sensor UUID timestamp (64) - Encapsulation time hmac (256) - Header authentication (HMAC-SHA256-128) size (32) - Payload size

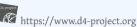

## **D4 HEADER**

| Name      | bit size | Description                              |
|-----------|----------|------------------------------------------|
| version   | uint 8   | Version of the header                    |
| type      | uint 8   | Data encapsulated type                   |
| uuid      | uint 128 | Sensor UUID                              |
| timestamp | uint 64  | Encapsulation time                       |
| hmac      | uint 256 | Authentication header (HMAC-SHA-256-128) |
| size      | uint 32  | Payload size                             |

7 | 17

## **D4 HEADER**

| Туре | Description                          |
|------|--------------------------------------|
| 0    | Reserved                             |
| 1    | pcap (libpcap 2.4)                   |
| 2    | meta header (JSON)                   |
| 3    | generic log line                     |
| 4    | dnscap output                        |
| 5    | pcapng (diagnostic)                  |
| 6    | generic NDJSON or JSON Lines         |
| 7    | generic YAF (Yet Another Flowmeter)  |
| 8    | passivedns CSV stream                |
| 254  | type defined by meta header (type 2) |

#### D4 META HEADER

D4 header includes an easy way to **extend the protocol** (via type 2) without altering the format. Within a D4 session, the initial D4 packet(s) type 2 defines the custom headers and then the following packets with type 254 is the custom data encapsulated.

```
"type": "ja3-jl",
"encoding": "utf-8",
"tags": [
   "tlp:white"
],
"misp:org": "5b642239-4db4-4580-adf4-4ebd950d210f"
```

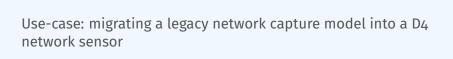

#### REMOTE NETWORK CAPTURE

CIRCL operated honeybot for multiple years using a simple model of remote network capture.

#### Definition (Principle)

- KISS (Keep it simple stupid) Unix-like
- Linux & OpenBSD operating systems

#### Sensor

```
tcpdump -l -s 65535 -n -i vro -w - '( not port
    $PORT and not host $HOST )' | socat - OPENSSL
    -CONNECT:$COLLECTOR:$PORT,cert=/etc/openssl/
    client.pem,cafile=/etc/openssl/ca.crt,verify=1
```

#### REMOTE NETWORK CAPTURE

#### Limitations

- $\blacksquare$  Scalability  $\rightarrow$  one port per client
- Identification and registration of the client
- Integrity of the data

#### Multiplexing streams in D4

- Inspired by the unix command tee
- Read from standard input
- Add the d4 header
- Write it on standard output

#### USING D4 NATIVE CLIENT

```
tcpdump -n -so -w - | ./d4 -c ./conf | socat -
    OPENSSL-CONNECT:$D4-SERVER-IP-ADDRESS:$PORT,
    verify=1
```

#### Configuration directory

| Parameter   | Explanation                         |  |
|-------------|-------------------------------------|--|
| type        | see D4 Header slide                 |  |
| source      | standard input                      |  |
| key         | HMAC key                            |  |
| uuid        | Identifier of the sensor            |  |
| version     | version of the sensor               |  |
| destination | standard output                     |  |
| snaplen     | length of data being read & written |  |

Use-case: D4 analyzer to detect DDoS attacks in backscatter traffic

# OBSERVING SYN FLOODS ATTACKS IN BACKSCATTER TRAFFIC

#### Attack description

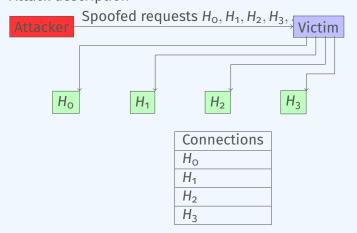

#### WHAT CAN BE DERIVED FROM BACKSCATTER TRAFFIC?

- External point of view on ongoing denial of service attacks
- Confirm if there is a DDoS attack
- Recover time line of attacked targets
- Confirm which services are a target (DNS, webserver, . . . )
- Infrastructure changes or updates
- Assess the state of an infrastructure under denial of service attack
  - Detect failure/addition of intermediate network equipments, firewalls, proxy servers etc
  - Detect DDoS mitigation devices or services
- Create probabilistic models of denial of service attacks

#### CONFIRM IF THERE IS A DDOS ATTACK

#### **Problem**

- Distinguish between compromised infrastructure and backscatter
- lacktriangle Look at TCP flags o filter out single SYN flags
- Focus on ACK, SYN/ACK, ...
- lacktriangle Do not limit to SYN/ACK or ACK ightarrow ECE (ECN Echo)<sup>4</sup>

```
tshark -n -r capture-20170916110006.cap.gz -T
    fields -e frame.time_epoch -e ip.src -e tcp.
    flags
```

1505552542.807286000 X.45.177.71 0X00000010 1505552547.514922000 X.45.177.71 0X00000010

<sup>4</sup>https://tools.ietf.org/html/rfc3168

#### PASSIVE IDENTIFICATION OF BACKSCATTER

```
./pibs -b -r pcap_file.cap

Options | Explanations
-r | read pcap file
-b | display IPs under DDOS on standard output

Dependencies

libwiretap-dev
libhiredis-dev
libwsutil-dev
```